## IBM.

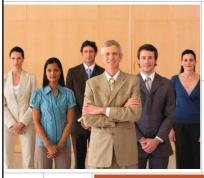

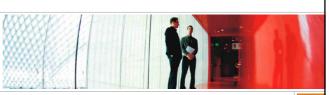

#### **Tivoli Workload Automation**

Improving IT efficiency, performance, and costs to accelerate and sustain business growth

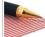

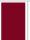

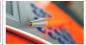

András Tóth Tivoli Brand manager

© 2009 IBM

# **Agenda**

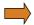

## Tivoli Workload Automation family

### Key Workload Automation features

- Event driven workload automation
- Dynamic workload optimization and virtualization
- Centralized workload monitoring
- Forecasting, reporting and compliance
- End to end support of hetereogeneous workload
- Integrations in service management landscape
- Architecture

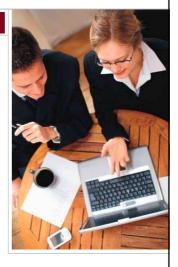

IBM.

© 2009 IBM Corporation

2

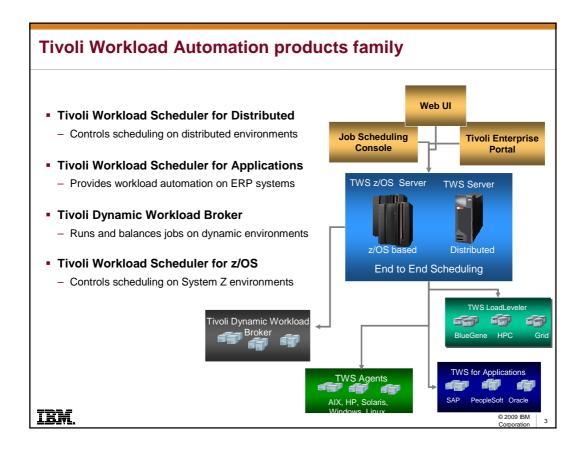

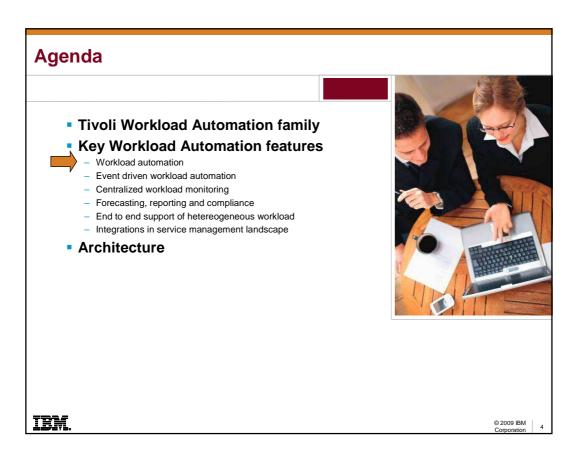

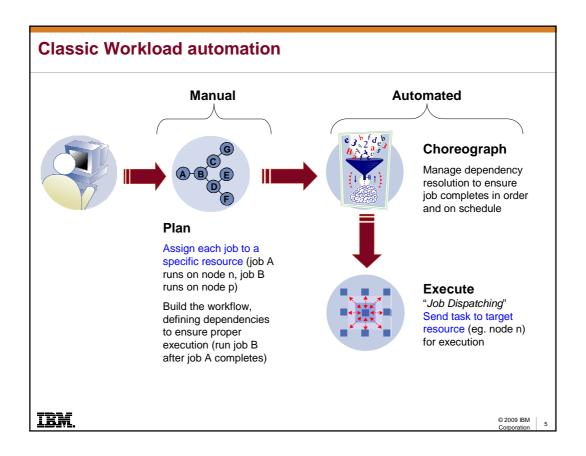

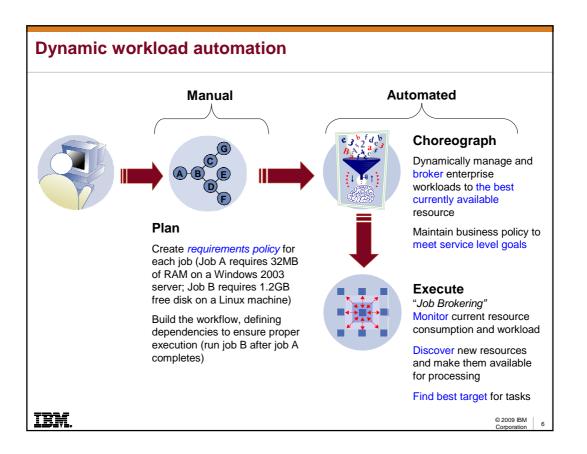

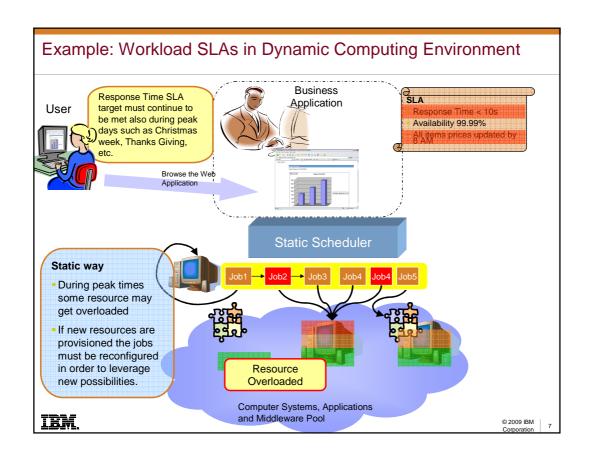

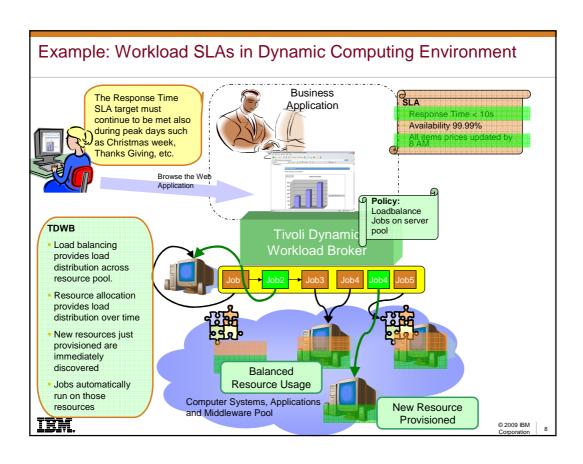

- Tivoli Workload Automation family
- Key Workload Automation features
  - Workload automation
- Event driven workload automation
  - Centralized workload monitoring
  - Forecasting, reporting and compliance
  - End to end support of hetereogeneous workload
  - Integrations in service management landscape
- Architecture

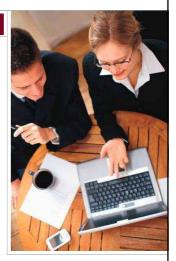

IBM.

© 2009 IBM

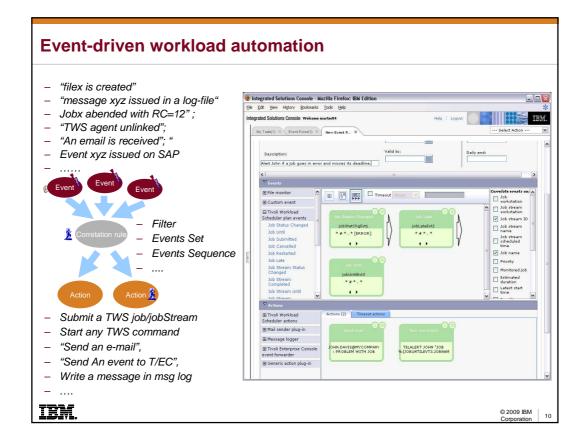

- Tivoli Workload Automation family
- Key Workload Automation features
  - Workload automation
  - Event driven workload automation
- Centralized workload monitoring
  - Forecasting, reporting and compliance
  - End to end support of hetereogeneous workload
  - Integrations in service management landscape
- Architecture

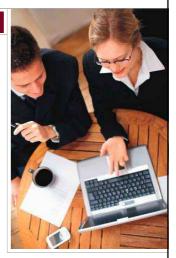

IBM,

© 2009 IBM Corporation

11

# Single point of control from WEB interface

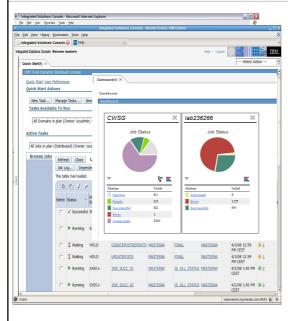

- Single Web-based control point for the entire enterprise workload automation network
  - Monitor the workload through customizable views or dashboards
  - Manage workload
  - Create and browse forecast plans
  - Create reports and statistics on historical activity
  - Built-in notifications capabilities, through
    - Email
    - Event to T/EC and TEP
    - Message in a log file
    - User plugins

IBM.

© 2009 IBM Corporation

12

## Single point of control from Tivoli Enterprise Portal (ITM)

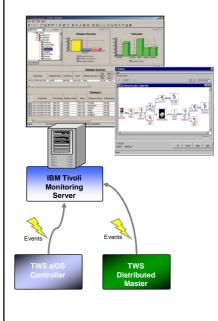

- Monitor critical jobs and resources status from TEP together with other monitoring events from disparate resources
- Provide user specified messages based on events and alerts
  - Job related events for pre-defined jobs
    - Job start
    - Job end
    - · New job added to the Current Plan
  - Alerts for all jobs, based on user policies
    - · Ended in error jobs
    - Long duration
    - Late jobs
    - Special Resource time out
  - Subtask and agents related events
    - Subtask Ended in error
    - · Exceeding queues thresholds
    - Agent linked/unlinked
    - · Agent started/stopped

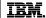

© 2009 IBM

# **Proactive Monitoring and Workload Service Assurance**

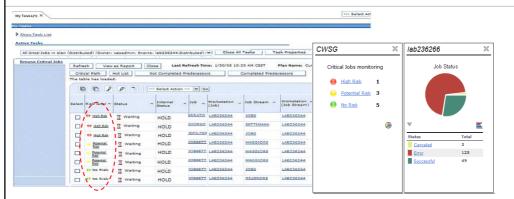

- User identification of critical jobs and their deadline
- Views (ISPF, JSC, WEB UI and TEP views) for Critical Jobs and Critical Paths
- Critical Path is dynamically recalculated when unexpected delays occur on jobs outside the original Critical Pathy or for jobs dynamically added to the plan
- Graphical and dashboard views of critical Jobs and their risk to miss deadline (High, Potential, no-risk), with drill-down navigation to predecessor jobs causing the risk.
- Automatic promotion of jobs on critical path for critical jobs in high or potential risk, by
  - Increase of internal scheduling priority
  - Boost OS priority using the "nice" command (Unix jobs)
- Move jobs to higher WLM Service Classes (z/OS jobs)

© 2009 IBM | 14

- Tivoli Workload Automation family
- Key Workload Automation features
  - Workload automation
  - Event driven workload automation
  - Centralized workload monitoring
- Forecasting, reporting and compliance

  - End to end support of hetereogeneous workload
  - Integrations in service management landscape
  - Architecture

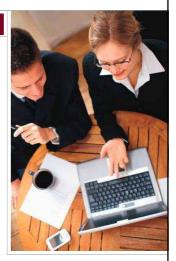

IBM

© 2009 IBM

## TWS forecast planning and historical reporting

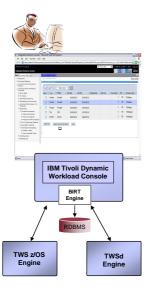

- From the TWS WEB-UI or from a batch CLI user can:
  - Create forecast plans for future dates/periods and view them graphically or as text reports
  - Export TWSd plans into Excel or Microsoft Project
- Historical scheduling data are consolidated into an **RDBMS** 
  - Allows users to create their own personalized reports (SLAs, Sarbanes-Oxley, capacity planning, etc..)
- BIRT technology embedded in TWS WEB-UI allows to
  - Produce highly customizable Reports
  - Develop new reports without code changes
  - Use TWS pre-canned reports
    - Job Run History
    - Job Run Statistics
    - · Workstation workload summary
    - · Workstation workload runtime
    - · Custom SQL reports

IBM

© 2009 IBM

- Tivoli Workload Automation family
- Key Workload Automation features
  - Workload automation
  - Event driven workload automation
  - Centralized workload monitoring
  - Forecasting, reporting and compliance
- End to end support of hetereogeneous workload
- Integrations in service management landscape
- Architecture

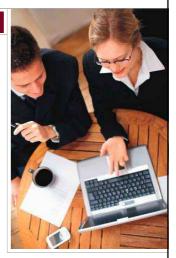

**IEM** 

© 2009 IBM | 17

#### **End-to-End support – Heterogeneous workload environments**

#### Built in support for scheduling the following type of workload

- □ SAP SAP R/3
- □ PeopleSoft
- □ Oracle e-Business Suite
- □ LoadLeveler, IBM Grid Toolbox
- □ Tivoli Storage Manager
- □ z/OS (CA7, JES, TWS for z/OS)
- ☐ Agent-less scheduling via "ssh/rsh"
- □ J2EE (EJB and JMS)

TWS Extended-Agent is an Open and published interface for implementing access methods to support execution of any type of external workload

IBM.

© 2009 IBM | 18

# Tivoli Workload Automation family Key Workload Automation features Workload automation Event driven workload automation Centralized workload monitoring Forecasting, reporting and compliance End to end support of hetereogeneous workload Integrations in service management landscape Architecture

IBM

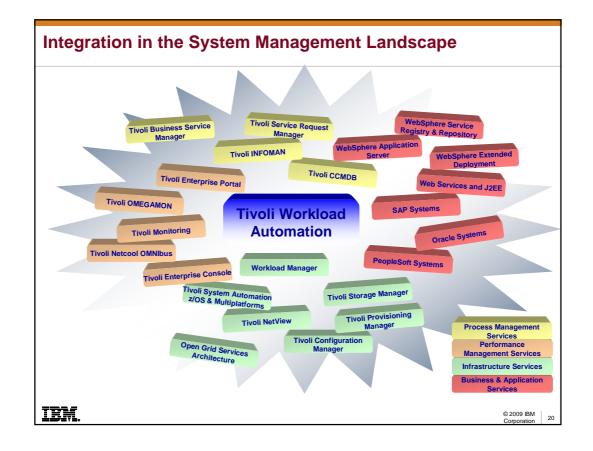

© 2009 IBM | 19

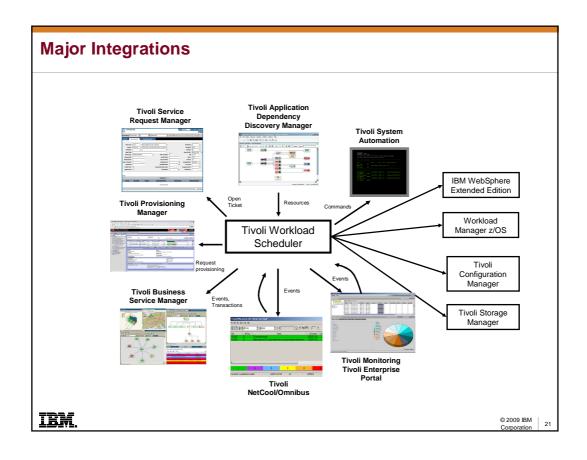

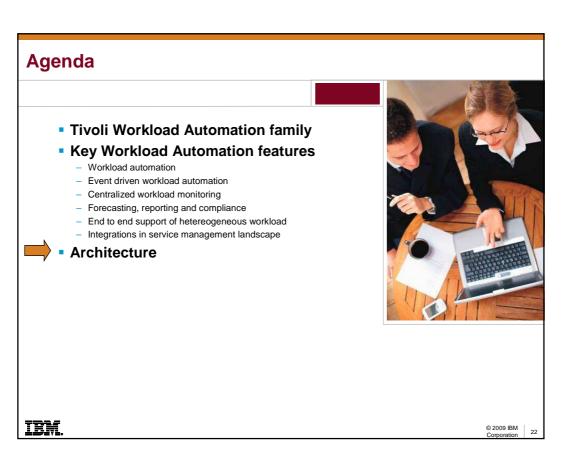

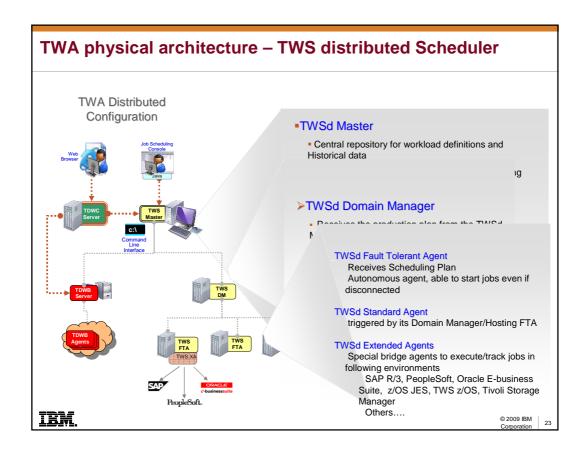

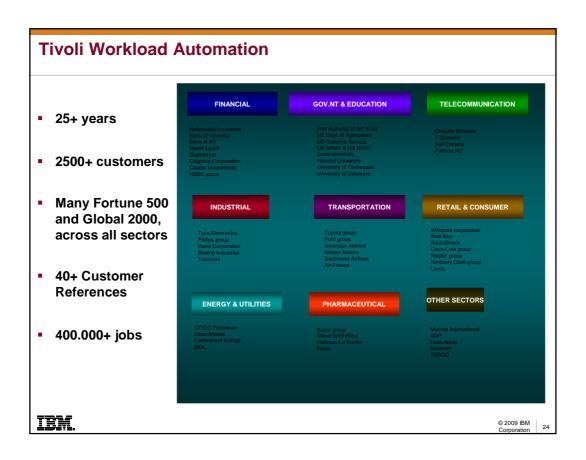

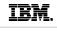

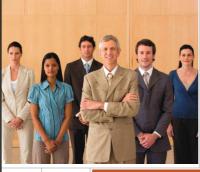

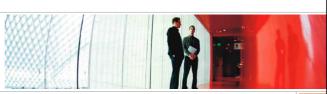

### **Tivoli Workload Automation family**

Improving IT efficiency, performance, and costs to accelerate and sustain business growth

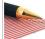

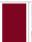

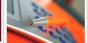

András Tóth Tivoli Brand Manager

© 2009 IBM

# Major integrations - TADDM, CCMDB, TSRM

#### TDWB integration with TADDM

- Discovery assets (i.e. servers and applications) from CCMDB
- Automatically adapt execution to IT configuration changes

#### TWSd integration with TADDM

- Schedule TADDM discoveries and synchronizations
- Export TWS workstations topology to CCMDB
- Used for change management scenarios to evaluate impact of changes to batch environment

#### TWSd Integration with TSRM Service desk

 Automatically open incident tickets to "TSRM Service Desk"

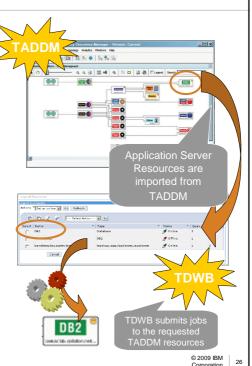

IBM.

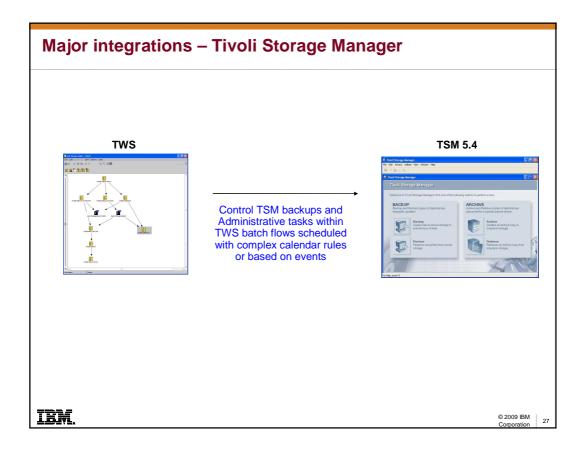

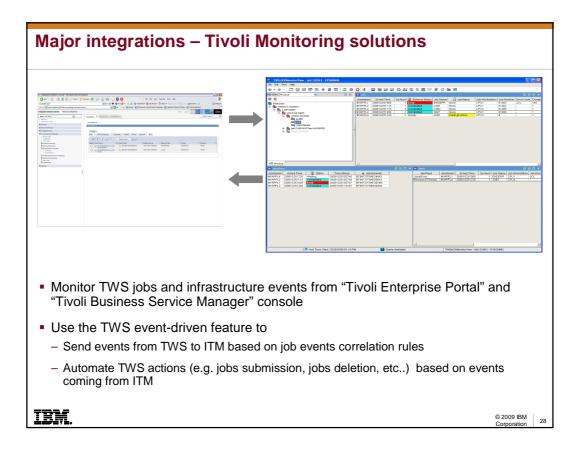

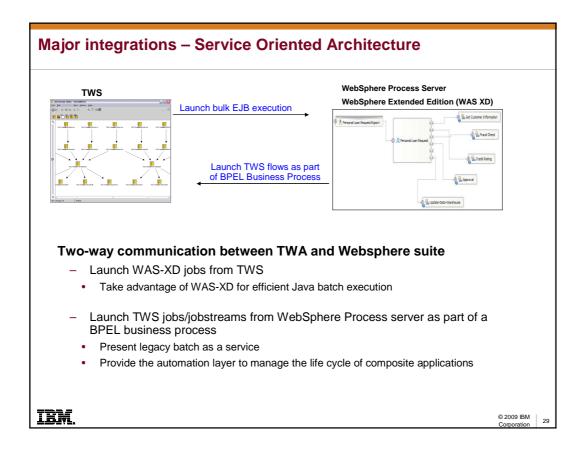

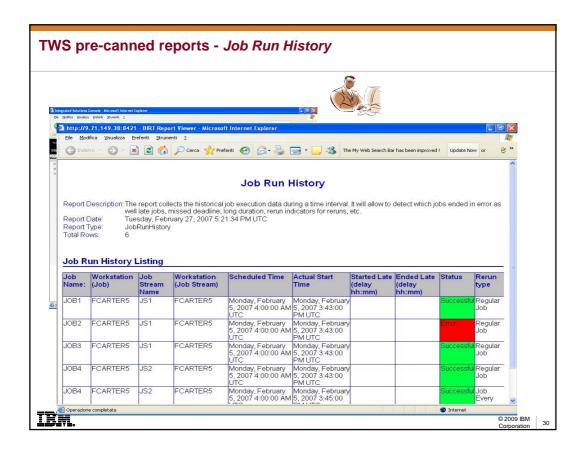

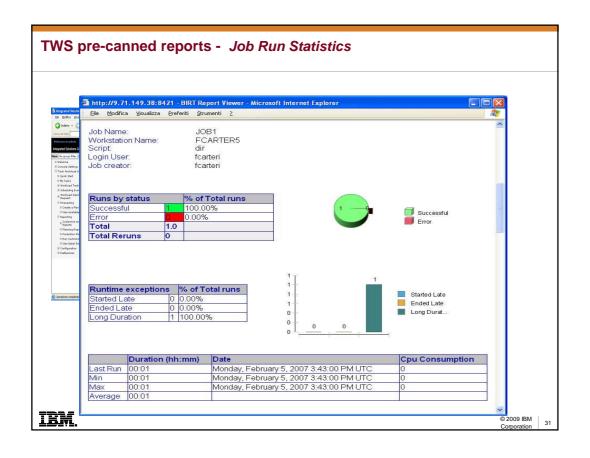

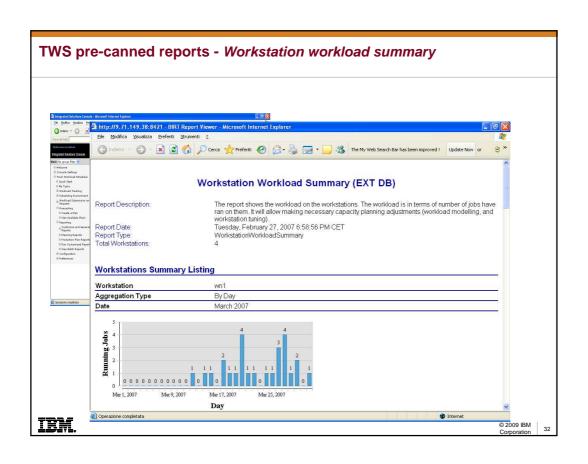

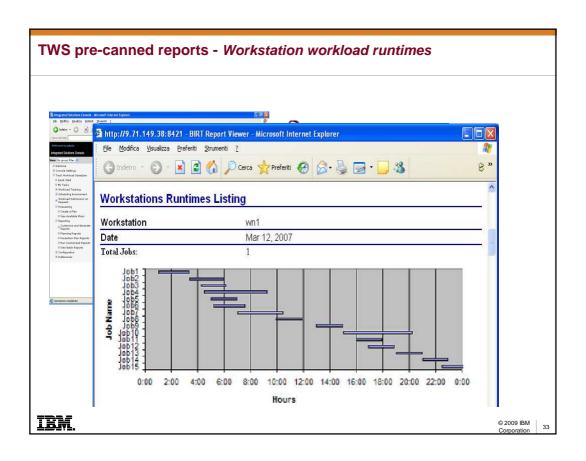